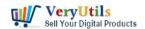

VeryUtils Responsive Ajax Contact Form is a cutting-edge tool for web developers and website owners looking to streamline their contact process. This powerful form solution is designed to provide a seamless user experience by eliminating the need for page reloads when submitting contact requests. With its responsive design and extensive compatibility with various devices and browsers, VeryUtils Responsive Ajax Contact Form is the perfect solution for websites of all types and sizes.

https://veryutils.com/php-contact-form-script

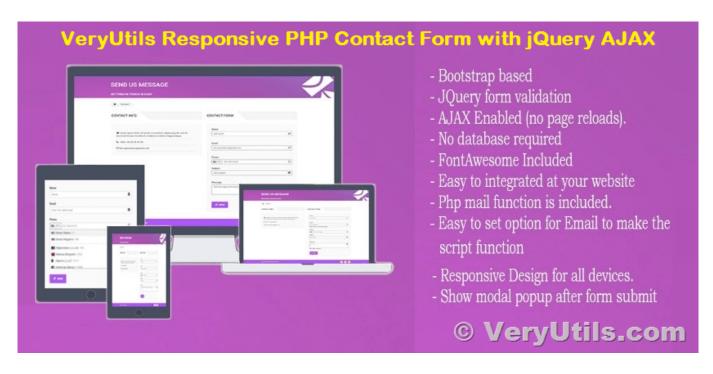

One of the key highlights of the VeryUtils Responsive Ajax Contact Form is its responsive design. It is fully tested on iPad, iPhone, and Android devices, ensuring a smooth and consistent user experience no matter the device being used. The Group CSS feature also enables developers to create complex form layouts, making it easy to customize the look and feel of the form to match the website's overall design.

Installing the VeryUtils Responsive Ajax Contact Form is quick and straightforward, and it can be easily embedded into any web page using PHP or HTML. The powerful code framework makes it possible to customize the form in any way desired, giving website owners full

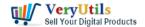

control over their contact process. The form validation and filtering features are also highly customizable.

The VeryUtils Responsive Ajax Contact Form also supports file uploads, making it possible to send attachments along with contact requests. The form data can also be saved to a database, providing a convenient and secure way to store information from visitors. A custom autoreply message can be set up to automatically respond to form submissions, and the form can be easily adapted to serve as a register form, quote form, or any other type of form with the desired fields.

Another impressive feature of the VeryUtils Responsive Ajax Contact Form is its multilanguage support. With UTF-8 encoding enabled by default, the form can easily process information submitted in various languages, making it a great solution for non-English websites. The form also uses valid HTML5, ensuring compatibility with all major browsers.

To get started with the form design, three ready-to-use themes are included, and the styles can be easily altered to match the website's aesthetic. The jQuery effects provide a visually appealing way to handle form submissions, and the form works just as well with or without JavaScript. If there are any error messages that are out of view, the form will automatically scroll to them, making it easy to resolve any issues and submit the form.

In conclusion, the VeryUtils Responsive Ajax Contact Form is a comprehensive and userfriendly solution for website owners looking to streamline their contact process. With its responsive design, customizable features, and extensive compatibility with various devices and browsers, it is the perfect tool for any web development project.

# **Related Posts**

- VeryUtils Image Crop and Upload using jQuery with PHP Ajax
- VeryUtils Appointment Booking and Scheduling Software System
- VeryUtils URL Shortener is a PHP URL shortener script for web developers
- PHP Member Login Script for Developers

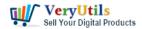

- Appointment Scheduler PHP Script
- VeryUtils Remotely Hosted Scripts Service SaaS
- VeryUtils Custom Development Service for PHP Script Modification
- PHP File Integrity Monitoring Software (FIM) protects sensitive information from malicious software
- The PHP appointment booking script is a highly customizable web application that allows your customers to make appointments with you via the web
- How to Scrape and Download Images from any Website by VeryUtils Web Crawler and Image Downloader PHP Script?
- VeryUtils Responsive PHP Contact Form with jQuery AJAX
- Use VeryUtils Batch Email Sender software to batch send emails to lots of customers
- Bulk Email Marketing Web Application For Business with VeryUtils PHP Batch Email
  Sender
- Simple Shopping Cart using PHP and MySQL
- Unlock Insightful Data with VeryUtils Online Survey Builder: The Ultimate SaaS Solution
- Best EML to PDF Converter for Windows 10 and 11 users
- How to add a Transparent Signature Stamp to PDF file using VeryUtils PDFStamp Command Line software?
- Use VeryUtils PDF to Image Command Line Converter to Convert PDF files to Thumbnail Images on Server
- Easily Remove Watermarks from Images with VeryUtils Online AI Image Watermark Remover
- Batch Convert PostScript to PDF locally by VeryUtils Postscript to PDF Converter Command Line

## Related posts:

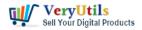

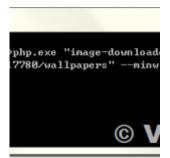

How to Scrape and Download Images from any Website by VeryUtils Web Crawler and Image Downloader PHP...

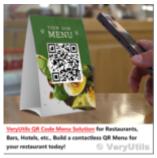

Best VeryUtils QR Code Menu platform with Online Payment Gateway Integration

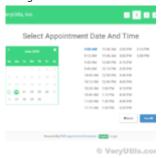

Appointment Scheduler PHP Script

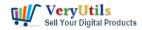

#### Email blast and Bulk Emails

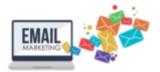

### Batch Email Sender with Multiple SMTP Support

© VervUtils.com

What are the benefits of software that sends emails in bulk?

#### Email blast and Bulk Emails

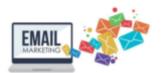

### Batch Email Sender with Multiple SMTP Support

© VeryUtils.com

VeryUtils Batch Email Sender is a best email marketing software

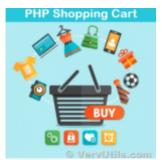

Simple Shopping Cart using PHP and MySQL

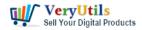

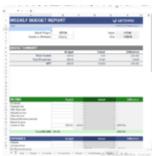

Add Web Excel to Your Web Applications with VeryUtils Jspreadsheet: The Ultimate JavaScript Data Gri...

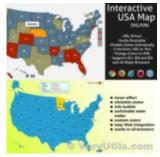

Unlock Interactive Mapping Potential with VeryUtils Interactive SVG Map – Now at a Special Dis...